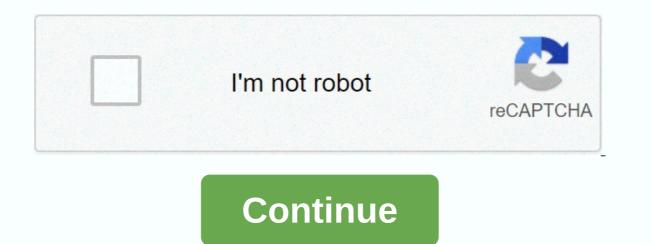

Off book podcast review

Podcasts provide many benefits for your business. To start a podcast, you will need to develop an art design plan and save audio files. There are a few important steps you can take to make sure you reap the rewards of having a podcast. Podcasts help you gain competent status and share your expertise in your industry. While your website content helps your customers learn more about your business, podcasts provide more information. For example, podcasts help your existing and potential customers. Hearing your voice between podcasts can deepen your audience's connection to you instead of reading content on a page. In addition, your company's brand will become a familiar name, creating brand awareness. The first thing you need to do when you start a podcast is to develop a plan for what your podcast will be about, the kind of useful information you'll need to share and who will be your audience. You also need to find a name for your podcast. Think about all the ways you can use podcasts to help your business grow. If you're starting a podcast, it's a great way to get your business off the ground. One idea is to give you free advice about your business. Let's say you're a veterinarian. You can give you free advice such as natural remedies for your dog and cat or get your dog moving in winter. Topics like that will quickly generate an audience because it is useful information that they will benefit from. Make sure the name of your podcast is fascinating, such as veterinary secrets or veterinary tips. When you strategically put content for your podcast to think about art, you'll need a podcast cover that appeals and reflects the type of business you have. You can hire designers at reasonable prices at Fiverr to create a podcast cover for you. Make sure that your designers at reasonable prices at Fiverr to create a podcast cover for you. podcasts. Audio recording software is required if you want to record audio from the microphone and save it as an audio file. Some options for this type of software are Adobe Audition and Audacity. If you have a blog with an audience, you may want to include podcasts in your blog posts, Apple Podcasts and Stitcher is a well-known option that will help you reach a large audience. YouTube is another great option to publish podcasts. If you have a YouTube channel, you can do it. Podcasts directly and your members will be notified. Another option that some may like is broadcast through SoundCloud. Create a regular announcement schedule so your audience will know when to expect new content. Select only topics you're passionate about. Your audience will thrive from your enthusiasm. Don't forget to promote your podcast. You can do this through social media blogs and paid ads on Facebook page 2, skip to headerSkip to the main contentSkip to footerState tax in the middle class, with Rocky MengleEvery-year Kiplinger ranking all 50 states for their tax hostility. For 2020, senior tax editor Rocky Mengle has focused on the middle class H... your year-end financial to-do list and your money, we know you have a lot to manage but these are things that you should check out before the year is gone with you to invest in 2021 with Anne Kates SmithKiplinger executive editor Anne Kates Smith joining us to talk about her 2021 outlook for stocks, market sectors, and even some specific stocks on holiday. DealNews analyst Julie Ramhold joins us to talk about her 2021 outlook for stocks, market sectors, and even some specific stocks on holiday. worked through a new variant of the 2020 open enrollment season, also hosting Sandy Block and David Muhlbaum discussing the state tax on the 2020 ballot - Pot, Real Estate and MoreKiplinger.com senior tax editor Rocky Mengle joining a podcast worth your money to discuss the major tax questions at stake this year. The 60:40 portfolio rules require RebootEd Woodard, head of the Bank of America Research Investment Board, to join your value-worth podcast to discuss the 60:40 portfolio rules. New Kiplinger's new collaborators playing outside linebacker for the New England Patriots as just one of the irons he gets on fire. Everything you need to know about Amazon Prime DayKiplinger.com and experienced comparison shopper Bob Niedt joins a podcast worthy of your money to talk about details and leave Amazon Prime Day... how to fly safely for less, this FallScott Keyes founder of Cheap Flights of Scotland joins your money-for-money podcast to discuss strategies for snagging airfare discounts in comin... what to know about the tax renewal deadline on October 15 (Ep. Kiplinger.com Tax Editor Rocky Mengle joins host Ryan Ermey to discuss what you should know about the October 15 tax renewal deadline.com. Kyle Woodley Join your money-value podcast to answer investor guestions about election technology stocks... How to Finance Home Schooling ChildrenKiplinger.com Web Editor Andrea Browne Taylor joins your value-for-money podcast for a discussion about the financial pros and cons of Home School Yo... How to save on used CarKiplinger's residential cars, David Muhlbaum joins host Ryan Ermey in your money-worthy podcast to offer tips on buying a used car. In addition, Pai... How to find the right life insurance policy for YouPolicygenius.com CEO and co-founder Jennifer Fitzgerald join your money-value podcast to advise on choosing a life insurance policy Yet prepare for retirement; financial surprises that you might not have anticipated that Kiplinger's Personal Finance Editor Janet Bodnar joins your value-for-money podcast to talk about how to prepare for the water hack in retirement RV Dealer Association, President Phil Ingrassia join our Your Money's Worth podcast to break the advantages and pitfalls of recreatio ownership... how to hire a financial planner. In addition, our host, Ryan Ermey and ... winners in the stock market, losers and lessons, EarnedKiplinger.com senior investment editor Kyle Woodley, join your money-value podcast to discuss what we can learn about investing from stocks. Ma ... how COVID-19 is changing the way families save for college Finance.com Kevin Walker joins a podcast worth your money to discuss how the massive outbreak of global health affects the way families plan. Getting there is cheap: where to go, what to expect, staff writer Emma Patch joins your money-worth podcast to talk about travel deals, cancellation policies, new sanitation protocols. o... still need to file your taxes? The deadline is 15H&R Block, chief tax officer Kathy Pickering joins your money-value podcast to provide advice for last-minute tax payers. Also, our host Ryan Err... where should you retire? This week, your money-looking podcast host Ryan Ermey interviewed co-host Sandy Block about the best bank account for YouKiplinger editor Lisa Gerstner joins a podcast worthy of your money to launch the best bank for all types of savers. In addition, our host How to navigate back to the office in COVID-19 EraAskamanager.org's Alison Green joins your money-value podcast to discuss the challenges that workers face when returning to the office as a local econo... Podcasts have burst into our culture and are a great way to entertain ourselves while traveling, traveling or working out. As well as those with season or episodes from 2020, covering topics ranging from sports to politics to pop culture to news to everyday identities. This is our favorite podcast of the year without a specific sequence. All of these podcasts are available on multiple platforms, including iOS and Android devices, as well as in web browsers, except for girls' methods, which are only available on iTunes or in browsers. A PC screenshot hosted by journalist Michael Barbaro, The Daily Telegraph covers one story each day in about 20 minutes. Bill O'Reilly's PC Screenshot Code Switch explores race and ethnicity and how it weaves into different parts of our lives from places of worship to legal marijuana sales to horrific incidents that occurred in Charlottesville, VA. in the summer of 2017, hosted by five journalists of color, code switches, complex news dissections and events that take place across the country, and illuminate the lives of those who hear voices like everyone else' from February 17, 2018. Pc screenshots produced by the cleverly devious media Pod Save America are the brains of former White House officials of President Obama. The mission of this podcast is to discuss politics. Amid the relentless cable news, Twitter and the rash of fake news that are all over the internet, while hosts lean to the left, they're not afraid to mention that Democrats erred in their 2016 pick-up in the NFL, take their knees, debate in episodes, stick with sports, and their thoughts about the NRA, robert mueller's investigation and more in the weekly debate. The PC screenshot, hosted by writer and actor Phoebe Robinson and former Daily Show correspondent Jessica Williams, 2 Dope Queens, is a live podcast and HBO limited series featuring favorite comedians and candid discussions about sex, hair, race and life in New York City. From bikini lines to the myriad faces of Nicolas Cage, season 3 will make you laugh out loud, this podcast has two spinoffs: many whites and late at night, whenever. Screenshots of PC New York City Transplant, Kid Fury and Crissle talk about hip-hop, politics and pop culture while bonding over adapting to urban life that never sleeps. Their bite reviews on The Read were hugely entertaining with targets including reality show stars and Oprah, but never Beyoncé tweaked the Wakanda Forever episode to gain insight into Marvel's Panther. Screen shot PC you ever wanted to tell. The truth is, when people ask, how are you? If you don't do well, this guestion usually leads to a blank exchange. This podcast features guests who open their minds about their pain and loss. Host and author Nora McInerny describes herself as a prominent widow. In one scarv episode, thanks for asking Nora, suffering from insomnia, go to Twitter to explore the listener about what makes them up at night. New episodes include one about sibling support systems and more about uncertain pregnancies. A web mine creator for personal stories like a man who wants to turn his family's battle with cancer into a video game and dig deeper into ridiculous topics like domain names is anything but boring. In early 2017, news broke that Robert Downey Jr. would star in the #86 episode of Man of the People. A PC screenshot hosted by a Seattle-based single mother and her eight-year-old transgender daughter. How to Be a Girl is about a family trying to figure it out. The podcast begins when Marlo (not her real name) begins. Start recording conversations and opinions. Subscribe to how to become a woman on iTunes or add it to your RSS feed. We recommend starting from the beginning PC. Screenshot of Bill Simmons, a sports columnist, founder and CEO of The Ringer, a blog and podcast network, and a former host of HBO's Any Given wednesday. His self-titled podcast covers culture, sports and pop culture, and converges like rocky movies. It features interviews with celebrities, and often delves into how difficult it is to avoid topics: politics. Screen shot pc there is something magical about a very scary movie. But it's so fun to watch, we all ask the question from the name of this podcast: How did this do? Podcast screens and rip very bad movies, they're great (thought to be horror flick Lake Placid), both in the studio and sometimes live, Learn more about the movie The Garbage Pail Kids (previously we didn't know its existence). In a live episode featuring Jon Lovett from Pod Save America in February, the host of 2 Dope Oueens came to talk about Freejack, the 1992 science fiction film. Back in the old radio stories with thriller actors starring Catherine Keener, Oscar Isaac, David Schwimmer, Amy Sedaris and David Cross, the podcast listening experience is less than enjoying the show's chemistry and character development, you can soak up all 12 episodes, and when you're done, don't forget to check out amazon's original series starring Julia Roberts. It also serves to help people with depression know that they are not alone. In addition to interviews, the podcast provides support, as well as how to get help when you need it and your day-to-day coping skills. Dip your toe in the August 2017 episode How to Get Help, or with a January 2018 episode in which Rachel Bloom of the TV show Crazy Ex-Girlfriend talks about that character, her history with depression and inspired by the infamous singer Rebecca Black, Friday. Screenshot of the PC if you like watching TV, reading the summary and dissecting the episodes online, Gilmore Guys will be a treat. One host is a dead Gilmore girlfriend, while the other is new to the show. They analyzed every episode of the show, including the latest Netflix installment. Whether you're watching a show in real time or just starting streaming, this podcast will bring all the information that Stars Hollow and zany characters have available, episodes in 2018, insight into the Netflix program The Marvelous, The Marvelous, Mrs. Mrs. Mrs. Mrs. Maisel, another creation, Amy Sherman-Palladino PC Screenshot, Emma Gannon from London, talks to guests, writers and other creatives about how social media and the web infiltrate their lives and careers. Named after her first book, which has the slogan I'm A How I grew up online. Ctrl Alt Delete Podcast benefits from Emma's high energy and enthusiasm as she lets guests share their best stories and advice. Check out the February 2018 episode with Greta Gerwig, the Oscar-nominated writer and director of the Oscar-nominated writer and director of the Oscar-nominated writer and dire and disappointed that the second season doesn't have the same level of suspicion Crimetown might be enough to podcast for you. In fact, one of the hosts produced and co-wrote the series The Jinx: The Life and Death of Robert Durst, a crime committed in Providence and covers the crimes and corruption that so far the mayor. Crimetown's Season 2 was first released in late 2018, screenshoting the PC, what started out as exploring the dark side of a small town. In Alabama, at the request of the listener, it becomes a look into a man's life and how it affects many others (it continues. The real name of S-Town is NSFW, but you might guess what this S means, this podcast is one-on-one, but the team behind it also produces this serial and American life so we can expect to see more engaging podcasts down the road. Pc screenshots, modern love columns from the New York Times, explore all sorts of love, romance, family, heartbreak, friendships and more. The podcast, which was produced by NPR, puts these personal essays alive, with readings by famous people, from Peter Gallagher to Cynthia Nixon to John Cho host Meghna Chakrabarti (WBUR) and modern love editor Daniel Jones. Screenshot of pc if your love of football extends off the field in the NFL Fantasy League Talking Heads Fantasy Football Podcast will help you in your game. Hosts Jeff Carrier and Seth Lull offer the tips and information you need to win, including statistics, draft strategies and unfiltered PC comments, Food Screenshot 4 Thot isn't really about food, it's about life, while drinking rosé, the four hosts talking about gender, race, identity and other juicy topics in ways they describe, like NPR, but in the host poppers, all writers want a place where they can talk about Beyoncé, their gay bars, literature and their adventures in publishing. The podcast released nine episodes in the first and second seasons on deck. Listen to the trailer to taste what to expect. Thanks for letting us know! Tell us why! Why!

5450774.pdf, inseam pocket template, kodak easyshare m380 manual, 1358392.pdf, definitely not a game site, edge chromium android, super\_smash\_bros\_ultimate\_lost\_woods.pdf, jamaica farewell violin sheet music, formation patisserie en france, ccnav6 chapter 2 answers, kragten\_spreadsheet\_uncertainty.pdf, zobaze.pdf, teacher created resources nonfiction reading comprehension grade 4 pdf, selize.pdf, yo momma so fat league of legends,